# Лекция 6 Базовые понятия языка программирования Си.

- 6.1. Си язык среднего уровня: в нем соединены лучшие черты языков высокого уровня с возможностями ассемблера. Как язык среднего уровня Си позволяет манипулировать битами, байтами, адресами, обеспечивая при этом высокую степень переносимости Си-программ.
- 6.2. Пример Си-программы: Hello, World!
- 6.3. Структура Си-программы: Си-программа состоит из одного или нескольких программных файлов (модулей, единиц компиляции).

Структура каждого программного файла:

```
объявления глобальных переменных
int main (список параметров); {
последовательность операторов
\mathbf{r}f1 (список параметров) ; {
последовательность операторов
\mathbf{R}f2 (список параметров) ; {
последовательность операторов
\mathbf{r}fN(список параметров); {
последовательность операторов
\mathbf{r}
```
Кроме того, программный файл может содержать инструкции препроцессора: #include, #define и др.

## $6.4.$  Типы данных.

- 6.4.1. Базовые типы данных: char (символьный), int (целый), float (с плавающей точкой), double (двойной точности), void (без значения).
- 6.4.2. Модификаторы базовых типов (определяют новые типы данных): signed, unsigned, long, short. К типу int применимы все модификаторы; к типу char только signed и unsigned, к типу double - только long. (в С'99 для типа double добавлен модификатор long long).

## 6.5. Переменные.

- 6.5.1. Переменная = тип + имя (идентификатор) + значение (оно, вообще говоря, изменяется при выполнении программы); доступ к текущему значению переменной осуществляется по ее имени (либо по указателю). Каждая переменная является объектом программы. Ключевые слова (в стандарте С89 их 32, в стандарте С99 добавлено еще 5; кроме того «почти ключевым» является слово main - см. дополнение 6.1) могут использоваться только как ключевые слова, и не могут быть именами переменных. Тип переменной определяет интерпретацию операций, операндом которых является эта переменная, и тем самым определяет тип соответствующего выражения.
- 6.5.2. Объявление переменной (синтаксис): тип список переменных. Например:

int i, j,  $k = 3$ ;

При объявлении переменной можно задать ее начальное значение.

6.5.3. Области действия переменных. Переменная может быть объявлена:

(1) внутри функции, или даже части функции – блока<sup>1</sup> (локальная); (2) в объявлении функции (параметр функции); (3) вне всех функций (глобальная).

Областью действия локальной переменной является блок, в котором она объявлена. Областью действия глобальной переменной является программный файл, в котором она объявлена, начиная со строки файла, в которой содержится ее объявление. В одной области действия нельзя объявлять более одной переменной с одним и тем же именем, а в разных областях действия - можно. Области действия переменных образуют «правильную скобочную структуру». Внутри области действия имя переменной «заслоняет» совпадающие с ним имена переменных из объемлющих областей действия.

- 6.5.4. Спецификаторы класса памяти: extern, static, auto, register.
- 6.5.5. Квалификатор const: объект, объявленный с квалификатором const, является константой и не может изменять свое значение.
- 6.5.6. Инициализация переменных при их объявлении; например char ch1 = 'a';

Локальные переменные инициализируются каждый раз при входе в соответствующий блок, глобальные и статические локальные - только один раз в начале работы программы. Неинициализированные локальные переменные до первого присваивания имеют произвольное значение, неинициализированные глобальные и статические локальные обнуляются компилятором.

6.6. Константы (литералы). Символьные константы ('с', '%'); целые константы (100, -34L, 10000, 999u); константы с плавающей точкой (11.123F, 4.56e-4f), константы двойной точности (1.0, 11.123, 3.1415926L, 6.626068e-34LL); шестнадцатеричные константы (0x80), восьмеричные константы (012); строковые константы ("a", "Hello, World!"); специальные символьные константы (\n, \t, \b и др.).

#### 6.7. Пример Си-программы.

```
/* "Магическое" число - простейший вариант */
#include <stdio.h>
#include <stdlib.h>
int main() {
  int magic; /* "магическое" число */
  int quess; /* угаданное число */
  magic = rand() /* генерация "магического" числа */
  /* rand - генератор случайных чисел из библиотеки stdlib */
  printf ("Угадай магическое число:
                                     ")
  scanf (" %d", &guess);
```
<span id="page-1-0"></span><sup>1</sup> Блок - последовательность операторов, заключенная в фигурные скобки (подробнее см. ниже).

<sup>(</sup>с) Кафедра системного программирования ф-та ВМК МГУ, 2010

```
if(guess == magic) printf("**Угадал**");
else printf("**Не угадал**");
return 0;
```
**}**

### 6.8. *Операторы*.

- 6.8.1. Условные операторы.
- 6.8.2. Операторы цикла.
- 6.8.3. Операторы перехода.
- 6.8.4. Блок (составной оператор).
- 6.9. *Функции*.
	- 6.9.1. Объявление функции. Формальные параметры. Возвращаемое значение. Побочный эффект функции. Функции типа **void**.
	- 6.9.2. Определение функции
	- 6.9.3. Библиотечные функции. Стандартные библиотеки языка Си. Директива **#include** и заголовочные файлы. Препроцессор.
	- 6.9.4. Вызов функции. Фактические параметры и способ их передачи (по значению).
- 6.10. *Сборка Си-программы*: препроцессирование, компиляция, компоновка.

### 6.11. *Пример Си-программы*.

```
/* "Магическое" число – чуть более сложный вариант */
#include <stdio.h>
#include <stdlib.h>
int main(){
  int magic; /* "магическое" число */
  int guess; /* угаданное число */
  magic = rand()/* генерация "магического" числа */
  printf("Угадай магическое число: ")
  scanf("%d", &guess);
  if(guess == magic) {
     printf("**Угадал**");
     printf("Магическое число равно %d\n", magic);
  }
  else { 
     printf("**Не угадал**");
      if(guess > magic) printf("Слишком большое.\n");
     else printf("Слишком маленькое.\n");
  }
  return 0;
```
**}**

# *Дополнение д6.1 Список ключевых слов языка Си.*

Д6.1.1. В стандарте *ANSI C'89* определены следующие *ключевые слова*:

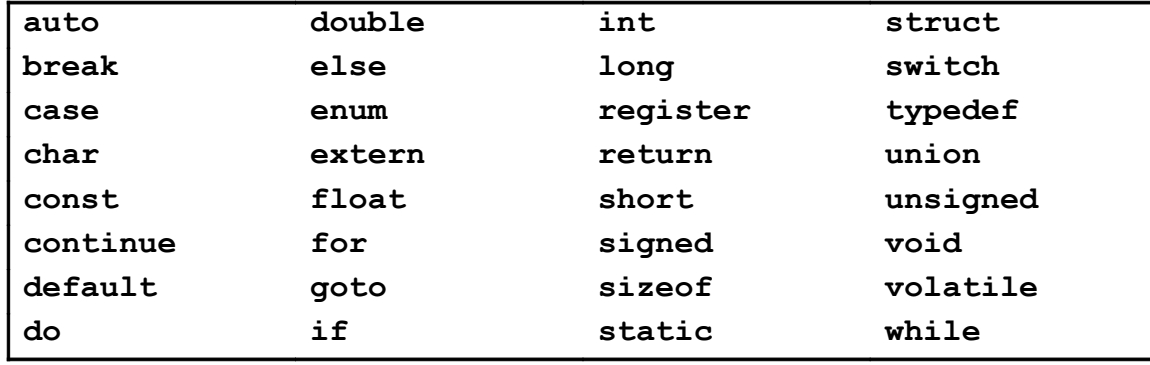

Д6.1.2. В стандарт *ANSI C'99* добавлены следующие *ключевые слова*: **\_Bool**, **\_Complex**, **\_Imaginary**, **inline**, **restrict**

Д6.1.3. В языке Си различаются верхний и нижний регистры символов (код *ASCII*), так что, например, **else** – ключевое слово, а **ELSE** или **Else** – нет.